# Package 'vocaldia'

October 12, 2022

License GPL-3

LazyData true

Type Package

Title Create and Manipulate Vocalisation Diagrams

Version 0.8.4

Date 2022-08-14

Description Create adjacency matrices of vocalisation graphs from dataframes containing sequences of speech and silence intervals, transforming these matrices into Markov diagrams, and generating datasets for classification of these diagrams by 'flattening' them and adding global properties (functionals) etc. Vocalisation diagrams date back to early work in psychiatry (Jaffe and Feldstein, 1970) and social psychology (Dabbs and Ruback, 1987) but have only recently been employed as a data representation method for machine learning tasks including meeting segmentation (Luz, 2012) [<doi:10.1145/2328967.2328970>](https://doi.org/10.1145/2328967.2328970) and classification (Luz, 2013) [<doi:10.1145/2522848.2533788>](https://doi.org/10.1145/2522848.2533788).

**Depends**  $R (= 3.0.0)$ 

Suggests igraph, foreign

Imports graphics, stats, utils

RoxygenNote 7.2.1

Encoding UTF-8

URL <https://git.ecdf.ed.ac.uk/sluzfil/vocaldia>

BugReports <https://git.ecdf.ed.ac.uk/sluzfil/vocaldia/-issues>

NeedsCompilation no

Author Saturnino Luz [aut, cre]

Maintainer Saturnino Luz <luzs@acm.org>

Repository CRAN

Date/Publication 2022-08-14 20:40:02 UTC

## <span id="page-1-0"></span>R topics documented:

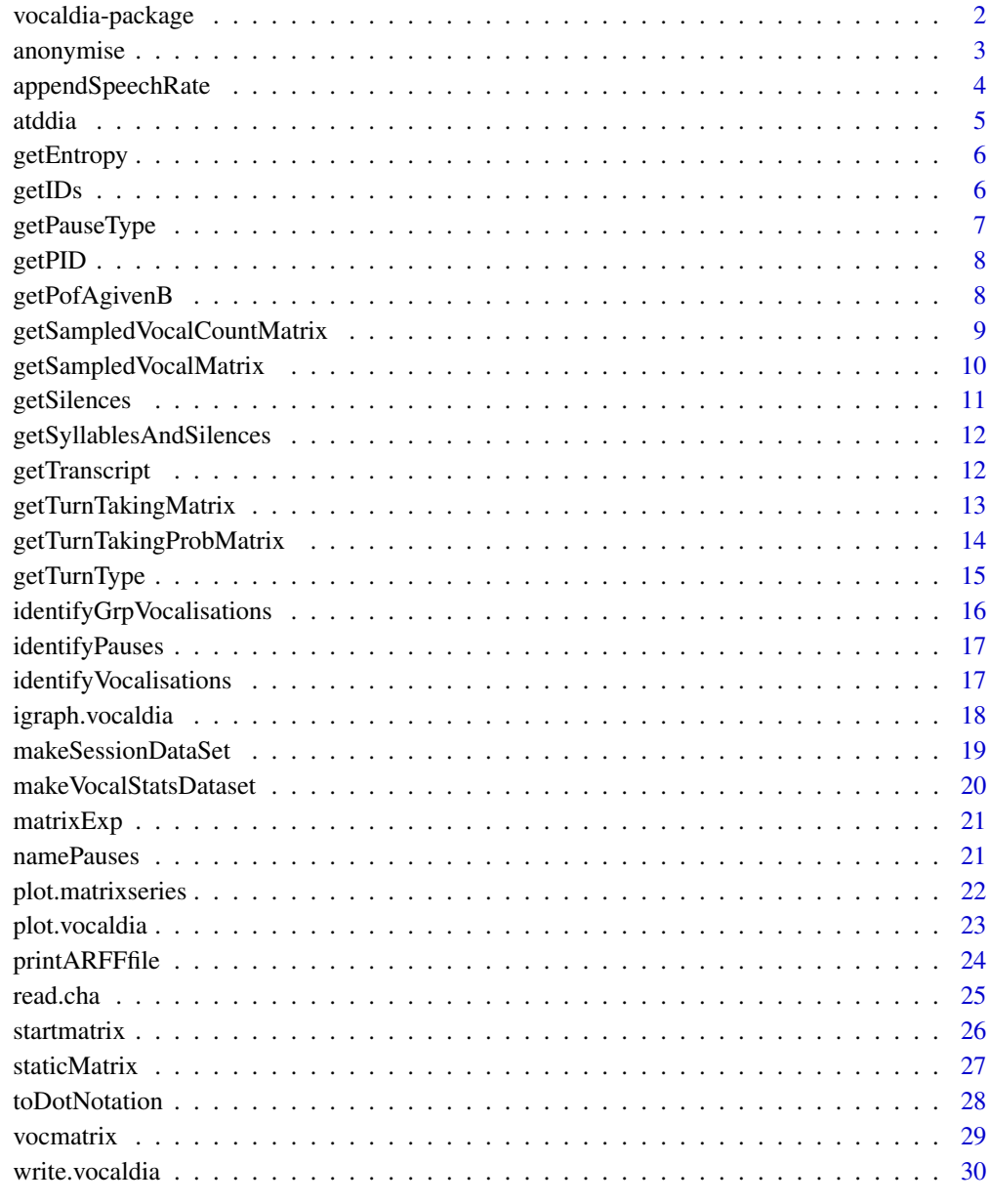

#### **Index** [31](#page-30-0)

vocaldia-package *vocaldia: Create and Manipulate Vocalisation Diagrams*

#### <span id="page-2-0"></span>anonymise 3

#### Description

Create adjacency matrices of vocalisation graphs from dataframes containing sequences of speech and silence intervals, transforming these matrices into Markov diagrams, and generating datasets for classification of these diagrams by 'flattening' them and adding global properties (functionals) etc. Vocalisation diagrams date back to early work in psychiatry (Jaffe and Feldstein, 1970) and social psychology (Dabbs and Ruback, 1987) but have only recently been employed as a data representation method for machine learning tasks including meeting segmentation (Luz, 2012) doi: [10.1145/](https://doi.org/10.1145/2328967.2328970) [2328967.2328970](https://doi.org/10.1145/2328967.2328970) and classification (Luz, 2013) doi: [10.1145/2522848.2533788.](https://doi.org/10.1145/2522848.2533788)

#### Author(s)

Saturnino Luz <luzs@acm.org>

## References

S. Luz. Automatic identification of experts and performance prediction in the multimodal math data corpus through analysis of speech interaction. In *Proceedings of the 15th ACM on International Conference on Multimodal Interaction, ICMI'13*, pages 575–582, New York, NY, USA, 2013. ACM.

S. Luz. The non-verbal structure of patient case discussions in multidisciplinary medical team meetings. *ACM Transactions on Information Systems*, 30(3):17:1–17:24, 2012

Dabbs, J. M. J. and Ruback, B. Dimensions of group process: Amount and structure of vocal interaction. *Advances in Experimental Social Psychology* 20, 123-169, 1987.

Jaffe , J. and Feldstein, S. Rhythms of dialogue. ser. *Personality and Psychopathology*. Academic Press, New York, 1976.

#### See Also

Useful links:

- <https://git.ecdf.ed.ac.uk/sluzfil/vocaldia>
- Report bugs at <https://git.ecdf.ed.ac.uk/sluzfil/vocaldia/-issues>

anonymise *anonymise: anonymise a vocalisation diagram*

#### **Description**

Anonymise a vocalisation diagram

#### Usage

anonymise(vd)

## S3 method for class 'vocaldia' anonymise(vd)

## Default S3 method: anonymise(vd)

#### Arguments

vd a vocalisation diagram (vocaldia object)

#### Details

"anonymise" a vocaldia turn taking probability matrix by replacing speaker names by variables  $s_1, ..., s_n s.t.s_1$  is the speaker who spoke the least and  $s_n$  the one who did the most talking.

#### Value

a new vocaldia with speaker names replaced by variables  $s_1, ..., s_n$  s.t.  $s_1$  is the speaker who spoke the least and  $s_n$  the one who did the most talking.

#### Examples

```
## Not run:
data(vocdia)
x2 <- getSampledVocalMatrix(subset(atddia, id=='Abbott_Maddock_01'),
                            individual=TRUE, nodecolumn='speaker')
anonymise(x2)
## End(Not run)
```
appendSpeechRate *appendSpeechRate: append pre-generated speech rate data to given dataframe t*

#### **Description**

appendSpeechRate: append pre-generated speech rate data (see audioproc.R)

## Usage

appendSpeechRate(t, file = NULL)

#### **Arguments**

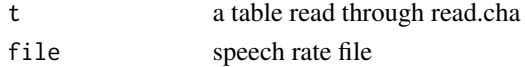

<span id="page-3-0"></span>

#### <span id="page-4-0"></span>atddia 5

## Value

dataframe t bound to speech rates per utterance

#### Author(s)

luzs

atddia *A sample Medical Team Meeting dialogue encoded as a vocaldia*

## Description

A dataset containing 38 dialogues (17 control patients, and 21 AD patients) and 7869 vocalisation events.

#### Usage

atddia

## Format

A data frame with 7869 rows and 7 variables:

id The dialogue indentifier

begin The start time of a speech turn or silence interval

end The end time of a speech turn or silence interval

speaker An identifier for the speaker of the turn, or Floor for silence.

role The speaker's role (patient, interviewer, other, or Floor

trans The transcription of the turn (blanked out for anonymity)

dx The diagnosis (ad or nonad

#### Source

This dataset was generated from the Carolina Conversations Collection, and used in the work described in De La Fuente, Albert and Luz: "Detecting cognitive decline through dialogue processing", 2017. For the full data set, please contact the Medical University of South Carolina (MUSC) http://carolinaconversations.musc.edu/

<span id="page-5-0"></span>

Compute the entropy of a distribution.

#### Usage

```
getEntropy(distribution)
```
## Arguments

distribution a probability distribution.

## Details

Compute the entropy of a distribution.

#### Value

a numeric value.

getIDs *getIDs get speaker role IDs (PAR, INV) and info from CHA content*

## Description

getIDs get speaker IDs from CHA content

## Usage

getIDs(text)

## Arguments

text a string vector containing the lines of a CHA file

## Value

a vector with participants IDs

#### Author(s)

luzs

<span id="page-6-0"></span>

Identify the type of pause between vocalisations.

## Usage

getPauseType(prevspeaker, nextspeaker)

## Arguments

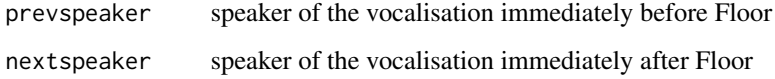

#### Details

The type of pause a 'Floor' (silence) event represents can be: 'Pause', 'SwitchingPause', 'Grp-Pause', or 'GrpSwitchingPause'. See (Luz, 2013) for details.

## Value

the pause type.

#### See Also

[namePauses](#page-20-1)

#### Examples

```
getPauseType('a', 'b')
## [1] "SwitchingPause"
getPauseType('a', 'Grp')
## [1] "SwitchingPause"
getPauseType('Grp', 'Grp')
## [1] "GrpPause"
getPauseType('Grp', 'a')
## [1] "GrpSwitchingPause"
getPauseType('a', 'a')
##[1] "Pause"
```
<span id="page-7-0"></span>

getPIDs get study-wide unique patient IDs from CHA content

## Usage

getPID(text)

## Arguments

text a string vector containing the lines of a CHA file

## Value

a vector with participants IDs

## Author(s)

luzs

getPofAgivenB *getPofAgivenB: transtion probability.*

#### Description

Conditional (transition ) probability

#### Usage

getPofAgivenB(a, b, ttarray)

## Arguments

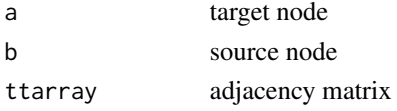

#### Details

Retrieve  $p(a|b)$ , probability of a transition from b to a in an adjacency matrix

## Value

a transition probability.

<span id="page-8-1"></span><span id="page-8-0"></span>getSampledVocalCountMatrix

*getSampledVocalCountMatrix: generate vocalisation diagrams*

## Description

Generate a count vocalisation diagram through 'sampling'.

#### Usage

```
getSampledVocalCountMatrix(
  cdf,
  rate = 1,
  individual = FALSE,
  noPauseTypes = FALSE,
 begin = "begin",
  end = "end",nodecolumn = "role"
)
```
## Arguments

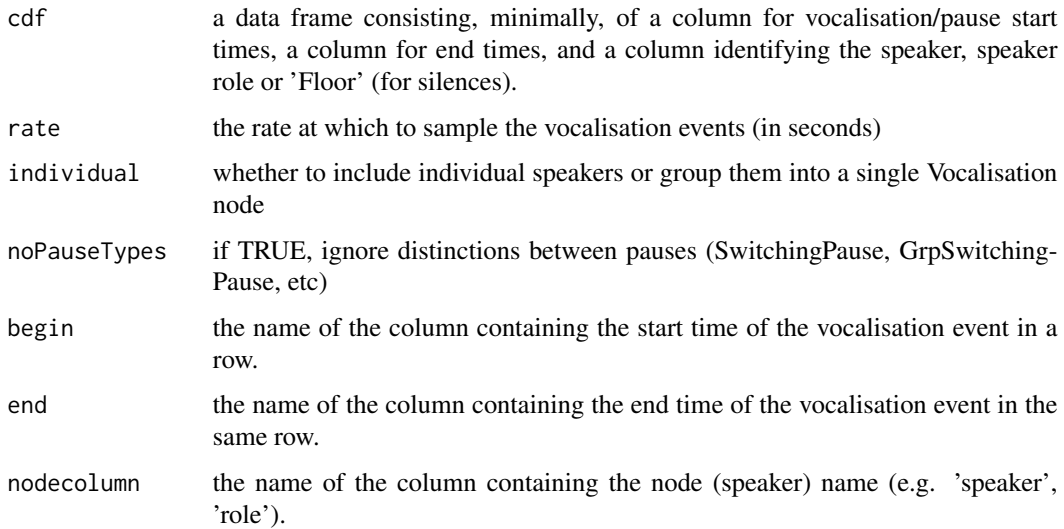

## Details

A vocalisation diagram (vocaldia) is a representation of a dialogue as a Markov process whose cell <m,n> contains the transition probability from node n to node m). This function for 'cases' (an identifier for a case or a vector of identifiers identifying a set of cases) in data frame 'df', obtained by sampling the timeline every 'rate'-th second (see getSampledVocalCountMatrix).

#### Value

a vocaldia object, consisting of a vocalisation matrix (vocmatrix) where cell  $\langle m,n \rangle$  contains the counts of transitions from node n to node m, and a table of prior probabilities (stationary distribution) per node.

## See Also

(Luz, 2013)

#### Examples

```
data(vocdia)
getSampledVocalCountMatrix(subset(atddia,
     id=='Abbott_Maddock_01'), nodecolumn='role')
```
<span id="page-9-1"></span>getSampledVocalMatrix *getSampledVocalCountMatrix: generate vocalisation diagrams*

#### Description

Generate a probabilistic vocalisation diagram through 'sampling'.

#### Usage

```
getSampledVocalMatrix(df, ...)
```
#### Arguments

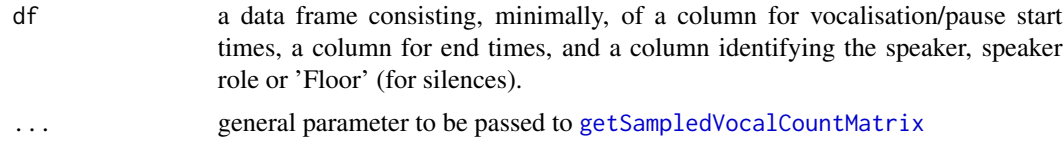

#### Details

A vocalisation diagram (vocaldia) is a representation of a dialogue as a Markov process whose cell <m,n> contains the transition probability from node n to node m).

#### Value

a vocaldia object, consisting of a vocalisation matrix (vocmatrix) where cell  $\langle m,n \rangle$  contains the transition probability from node n to node m, and a table of prior probabilities (stationary distribution) per node.

## Author(s)

Saturnino Luz <luzs@acm.org>

<span id="page-9-0"></span>

## <span id="page-10-0"></span>getSilences 11

#### References

S. Luz. Automatic identification of experts and performance prediction in the multimodal math data corpus through analysis of speech interaction. In *Proceedings of the 15th ACM on International Conference on Multimodal Interaction, ICMI'13*, pages 575–582, New York, NY, USA, 2013. ACM.

## See Also

[getSampledVocalCountMatrix](#page-8-1)

#### Examples

```
data(vocdia)
getSampledVocalMatrix(subset(atddia,
         id=='Abbott_Maddock_01'),nodecolumn='speaker', individual=TRUE)
```
getSilences *getSilences read silences file*

#### Description

getSilences read silences file

#### Usage

getSilences(file, sildir = NULL, silsuffix = "c.mp3.csv")

## Arguments

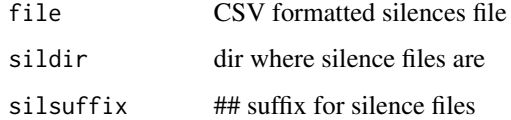

#### Value

silences dataframe

## Author(s)

luzs

#### <span id="page-11-0"></span>getSyllablesAndSilences

*getSyllablesAndSilences: process Praat's grid for syllable nuclei*

## Description

getSyllablesAndSilences: process Praat's grid for syllable nuclei, based on De Jong's approach

#### Usage

```
getSyllablesAndSilences(txtgrid)
```
## Arguments

txtgrid Path to Praat grid file generated by praat-syllable-syllable-nuclei-v2

## Value

list of syllables and silences

## Author(s)

luzs

## References

De Jong, N. H. and Wempe, T. (2009). Praat script to detect syllable nuclei and measure speech rate automatically. Behavior Research Methods, 41(2):385–390, May.

getTranscript *getTranscript: get transcription lines from .cha content*

## Description

getTranscript

#### Usage

getTranscript(text)

## Arguments

text a string vector containing the lines of a CHA file

#### Value

a list of transcriptions (participant and interviewer utterances)

## <span id="page-12-0"></span>getTurnTakingMatrix 13

#### Author(s)

luzs

<span id="page-12-1"></span>getTurnTakingMatrix *getSampledVocalCountMatrix: generate vocalisation diagrams*

## Description

Generate a vocalisation diagram with absolute vocalisation durations.

#### Usage

```
getTurnTakingMatrix(
  df,
 begin = "begin",
  end = "end",nodecolumn = "role",
  individual = FALSE,
  noPauseTypes = FALSE
)
```
#### Arguments

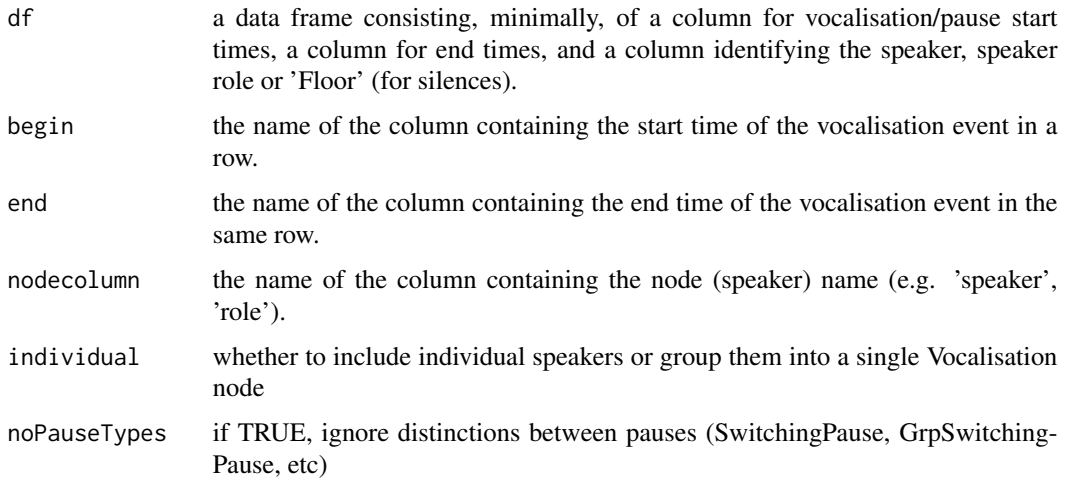

## Details

A vocalisation diagram (vocaldia) is a representation of a dialogue as a Markov process whose cell <m,n> contains the transition probability from node n to node m). Unlike [getSampledVocalCountMatrix](#page-8-1) this function accummulates event durations directly, therefore resulting in no self-transitions (in general).

#### Value

a vocaldia object, consisting of a vocalisation matrix (vocmatrix) where cell  $\langle m,n \rangle$  contains the counts of transitions from node n to node m, and a table of absolute durations of vocalisation events.

#### References

S. Luz. Automatic identification of experts and performance prediction in the multimodal math data corpus through analysis of speech interaction. In *Proceedings of the 15th ACM on International Conference on Multimodal Interaction, ICMI'13*, pages 575–582, New York, NY, USA, 2013. ACM.

## See Also

(Luz, 2013) and [getTurnTakingMatrix](#page-12-1).

#### Examples

```
x <- subset(atddia, id=='Abbott_Maddock_01')
getTurnTakingMatrix(x)
getTurnTakingMatrix(x, individual=TRUE)
```
<span id="page-13-1"></span>getTurnTakingProbMatrix

*getTurnTakingProbMatrix: create a vocaldia from a data.frame.*

#### Description

Convert a data frame into a vocalisation diagram using counts rather than sampling.

#### Usage

```
getTurnTakingProbMatrix(df, individual = FALSE, ...)
```
#### Arguments

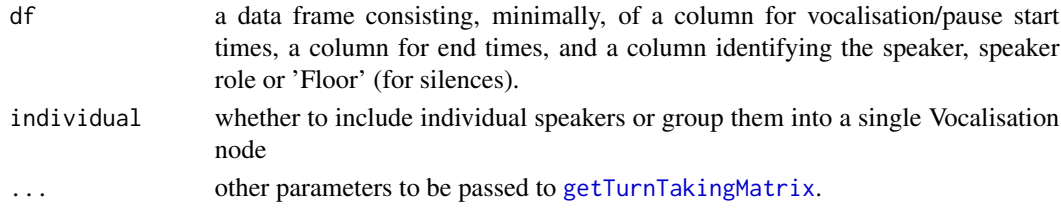

#### Details

Unlike [getSampledVocalMatrix](#page-9-1), this function is based on transition counts rather than sampled intervals. As a result, where in this version self transitions will always be set to 0 (since a vocalisation by a speaker is never followed by another vocalisation by the same speaker) in the sampled version self transitons will usually dominate the distribution, since the speaker who is speaking now is very likely to be the one who were speaking one second ago.

<span id="page-13-0"></span>

## <span id="page-14-0"></span>getTurnType 15

#### Value

a vocaldia object, consisting of a vocalisation matrix (vocmatrix) where cell  $(m, n)$  contains the probabilities  $P(n|m)$  transitions to node n from node m, and a table of prior probabilities (stationary distribution) per node.

#### See Also

(Luz, 2013) and [getTurnTakingMatrix](#page-12-1).

S. Luz. Automatic identification of experts and performance prediction in the multimodal math data corpus through analysis of speech interaction. In *Proceedings of the 15th ACM on International Conference on Multimodal Interaction, ICMI'13*, pages 575–582, New York, NY, USA, 2013. ACM.

## Examples

```
x <- subset(atddia, id=='Abbott_Maddock_01')
getTurnTakingProbMatrix(x)
getTurnTakingProbMatrix(x, individual=TRUE)
```
getTurnType *getTurnType: return type of turn*

#### Description

Identify turn types

## Usage

```
getTurnType(
 df,
  i,
  individual = FALSE,
 nodecolumn = "speaker",
 noPauseTypes = F
)
```
#### Arguments

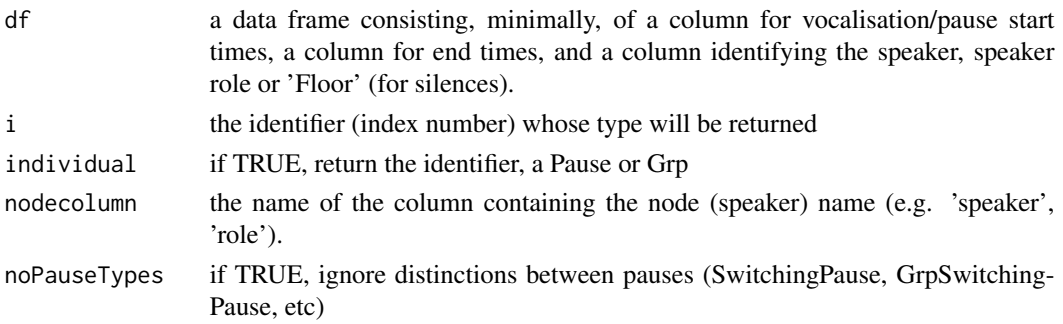

## Details

Return one of Vocalisation, GrpVocalisation, ... or identifier.

## Value

a string containing the turn type or identifier.

#### Examples

```
data(vocdia)
atddia[1:10,]
getTurnType(atddia, 3, nodecolumn='role') ## a vocalisation
getTurnType(atddia, 4, nodecolumn='role') ## a pause
```
identifyGrpVocalisations

*identifyGrpVocalisations: replace appropriate vocalisation types*

## Description

Identify group vocalisations

#### Usage

identifyGrpVocalisations(vocvector)

## Arguments

vocvector a character vector containing a sequence of vocalisation events

## Details

Standardise identifier for group vocalisations

#### Value

A vector with all events replaced by the appropriate type identifier.

#### Examples

```
data(vocdia)
identifyGrpVocalisations(atddia$speaker[1:60])
```
<span id="page-15-0"></span>

<span id="page-16-1"></span><span id="page-16-0"></span>identifyPauses *identifyPauses: label pauses according to type.*

#### Description

Assign types to the pauses (Floor events) in a sequence

## Usage

```
identifyPauses(vocvector)
```
## Arguments

vocvector a character vector containing a sequence of vocalisation events

## Details

Identify the pauses in a vector as one of the pauses in pauseTypes

## Value

A vector with all Floor events replaced by the appropriate pause type identifier.

#### Examples

```
data(vocdia)
identifyPauses(atddia$speaker[1:60])
```
identifyVocalisations *identifyVocalisations: replace appropriate vocalisation types*

## Description

Identify switching vocalisations

## Usage

identifyVocalisations(vocvector, idswitchvoc = T)

#### Arguments

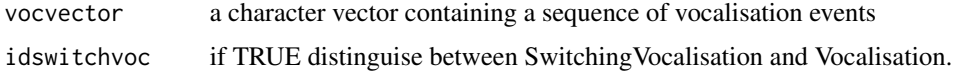

<span id="page-17-0"></span>SwitchingVocalisation is a vocalisation that signals a immediate speaker transition; that is, a transition from speaker to speaker (as opposed to speaker to Grp or speaker to Pause).

E.g (speakers A, B, C):

AAAAAAAABBBBBBBCCCCCBBBBBPauseBBBBSwitchingPauseAAAAAGrp

 $\wedge$   $\wedge$   $\wedge$   $\wedge$   $\wedge$   $\wedge$   $\wedge$   $\wedge$ | | | | | | | | | ----------- Non-SwitchingVocalisation | | | ---------------> SwitchingVocalisation

#### Value

A vector with all events replaced by the appropriate type identifier.

#### Examples

```
data(vocdia)
identifyVocalisations(atddia$speaker[1:60])
```
igraph.vocaldia *igraph.vocaldia: Create an igraph vocalisation diagram*

## Description

Create an igraph vocalisation diagram

#### Usage

```
igraph.vocaldia(vd, ...)
```
#### Arguments

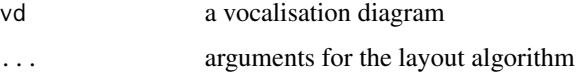

## Details

Create a vocalisation diagram

#### Value

an igraph

## <span id="page-18-0"></span>makeSessionDataSet 19

## Examples

```
data(vocdia)
if (require('igraph'))
    igraph.vocaldia(getSampledVocalMatrix(subset(atddia,
                                          id=='Abbott_Maddock_01'),
                  individual=TRUE, nodecolumn='speaker'))
```
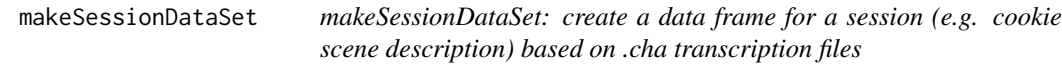

## Description

makeSessionDataSet: create a data frame for a session (e.g. cookie scene description)

## Usage

```
makeSessionDataSet(
 f,
 sildir = NULL,
 silsuffix = "c.mp3.csv",
 srdir = "../data/ADReSS/speech_rate/",
 srsuffix = "sra",sprate = T
)
```
## Arguments

![](_page_18_Picture_128.jpeg)

## Value

a speech session data frame

## Author(s)

luzs

<span id="page-19-0"></span>makeVocalStatsDataset *makeVocalStatsDataset: create a dataset of vocalisation statistics (1 row per patient)*

## Description

Build a data frame createwith vocalisation statistics

## Usage

```
makeVocalStatsDataset(
  dir = c("data/Pitt/Dementia/cookie", "data/Pitt/Control/cookie"),
  sildir = NULL,
  silsuffix = "c.mp3.csv",
  srdir = "data/Pitt/speech_rate/",
  srsuffix = "sra",sprate = T
\mathcal{L}
```
## Arguments

![](_page_19_Picture_134.jpeg)

#### Value

a session's vocalisation feature stats

## Examples

```
## Not run:
makeVocalStatsDataset(dir=c('ADReSS-IS2020-data/train/transcription/cc/',
                            'ADReSS-IS2020-data/train/transcription/cd/'),
                     sildir='ADReSS/silence/',
                     srdir='ADReSS/speech_rate/',
                     silsuffix='.wav-sil.csv')
```
## End(Not run)

<span id="page-20-0"></span>

Matrix exponentials

## Usage

matrixExp(matrix, exp, mmatrix = matrix)

## Arguments

![](_page_20_Picture_103.jpeg)

## Details

A (sort of) exponential function for matrix multiplication (to be used with [staticMatrix](#page-26-1)).

## Value

matrix^exp

## Examples

```
data(vocdia)
matrixExp(vocmatrix$ttarray, 3)
```
<span id="page-20-1"></span>namePauses *namePauses: name pause types.*

## Description

Replace identified pause pause types in data frame.

## Usage

namePauses(df, nodecolumn = "role")

#### <span id="page-21-0"></span>Arguments

![](_page_21_Picture_142.jpeg)

## Details

replace all 'Floor' speakers in df by 'Pause', 'SwitchingPause' etc, and return a new data fame containing pause types in place of 'Floor' (see markov.R, identifyPauses() for a better implementation)

#### Value

a data.frame with pauses in nodecolumn replaced by different pause types.

#### See Also

[identifyPauses](#page-16-1) for a better implementation

## Examples

```
data(vocdia)
x <- subset(atddia, id=='Abbott_Maddock_01')
x[1:15,1:6]
namePauses(x)[1:15,1:6]
```
plot.matrixseries *plotConvergence: plots Markov diagram convergence.*

## Description

Visualise convergence properties of vocalisation graphs

## Usage

```
## S3 method for class 'matrixseries'
plot(x, ..., par = list(), interact = F)
```
#### Arguments

![](_page_21_Picture_143.jpeg)

## <span id="page-22-0"></span>plot.vocaldia 23

## Details

A 'toy' for visualisation of convergence properties of vocalisation graphs. Plot the convergence paths of each Vocalisation event (i.e. each row-column transition probability, grouped by colour according to the inciding node)

## Value

the matrixseries

#### Examples

```
data(vocdia)
plot(staticMatrix(vocmatrix$ttarray, digits=4, history=TRUE))
```
plot.vocaldia *plot.vocaldia*

## Description

Plot a vocalisation diagram

#### Usage

## S3 method for class 'vocaldia' plot(x, ...)

## Arguments

![](_page_22_Picture_114.jpeg)

#### Details

Plot a vocalisation diagram

## Value

NULL

## Examples

```
data(vocdia)
if (require('igraph'))
plot(getSampledVocalMatrix(subset(atddia, id=='Abbott_Maddock_01'),
                          individual=TRUE, nodecolumn='speaker'))
```
<span id="page-23-0"></span>

Generate ARFF files from vocalisation diagrams

## Usage

```
printARFFfile(
  df,
  ids = c(),
  idcolumn = "id",noPauseTypes = F,
  sampled = 0,
  individual = TRUE,
  nodecolumn = "role",
 classcolumn = "dx",
  file = "")
```
## Arguments

![](_page_23_Picture_143.jpeg)

## Details

Use this function to generate turn-taking diragrams in ARFF format for

#### <span id="page-24-0"></span>read.cha 25

#### References

S. Luz. Automatic identification of experts and performance prediction in the multimodal math data corpus through analysis of speech interaction. In *Proceedings of the 15th ACM on International Conference on Multimodal Interaction, ICMI'13*, pages 575–582, New York, NY, USA, 2013. ACM.

## See Also

[getSampledVocalCountMatrix](#page-8-1), [getTurnTakingProbMatrix](#page-13-1).

## Examples

```
data(vocdia)
atdarff <- tempfile(pattern='vocaldia-', fileext='arff')
printARFFfile(atddia, individual=TRUE, classcolumn='dx',
              file=atdarff, noPauseTypes=FALSE)
library("foreign")
x1 <- read.arff(atdarff)
x1[1:3,]
## remove empty columns
x1[,c(unlist(apply(x1[1:(ncol(x1)-1)],2,sum)!=0), TRUE)]
```
read.cha *read.cha read CHA transcription file (format used by DementiaBank)*

#### Description

read.cha: read CHA transcription file (format used by DementiaBank)

#### Usage

```
read.cha(file, sildir = NULL, silsuffix = "c.mp3.csv")
```
#### Arguments

![](_page_24_Picture_132.jpeg)

#### Value

a list containing the PID, a dataframe containing the speaker IDs and demogrephics, and a dataframe containing the speaker IDs, transcribed utterances, start and en times, speech rates etc.

#### Author(s)

luzs

<span id="page-25-0"></span>

Access initital matrix in a matrixseries

#### Usage

```
startmatrix(mseries)
```
## Default S3 method: startmatrix(mseries)

## S3 method for class 'matrixseries' startmatrix(mseries)

## Arguments

mseries a matrixseries object

## Details

Access initital matrix in a matrixseries

## Value

the initial matrix.

## Examples

```
## Not run:
data(vocdia)
x2 <- staticMatrix(vocmatrix$ttarray, digits=4, history=TRUE)
## original matrix
startmatrix(x2)
```
## End(Not run)

<span id="page-26-1"></span><span id="page-26-0"></span>

Compute the stationary distribution for a Markov diagram

#### Usage

```
staticMatrix(matrix, limit = 1000, digits = 4, history = F)
```
#### Arguments

![](_page_26_Picture_112.jpeg)

#### Details

Return static matrix (i.e. the stationary distribution) for the Markov process represented by the given adjacency matrix. In the particular case of vocaldia's, each column should roughly correspond to the amount of time a speaker held the floor for). Of course, not all Markov chains converge, an example being:

1 /----->-------\ A B \----<--------/ 1 which gives . | 0 1 | | 0x0+1x1 0x1+1x0 | | 1 0 |  $M = | 1 0 |$  and  $M^2 = | 1x0+0x1 1x1+1x0| = | 0 1 |$ 

#### Value

a matrixseries object; that is, a list where each element is either the initial matrix or the product of the two preceding matrices

## Examples

```
data(vocdia)
x2 <- staticMatrix(vocmatrix$ttarray, digits=4, history=TRUE)
## original matrix
round(x2[[1]],3)
## stationary matrix (M^139)
round(x2[[length(x2)]],3)
```
toDotNotation *toDotNotation: conver vocaldia to graphviz dot notation*

## Description

Create vocalisation diagram to file in dot (graphviz) notation

## Usage

```
toDotNotation(
  vd,
  individual = T,varsizenode = T,
  shape = "circle",
  fontsize = 16,
  rankdir = "LR",nodeattribs = "fixedsize=true;",
  comment = "")
```
#### Arguments

![](_page_27_Picture_147.jpeg)

## Details

Create a vocalisation diagram in dot notation

## Value

character data containing the diagram in dot format.

<span id="page-27-0"></span>

#### <span id="page-28-0"></span>vocmatrix 29

#### See Also

graphviz manual

#### Examples

```
data(vocdia)
toDotNotation(getSampledVocalMatrix(subset(atddia,
                                           id=='Abbott_Maddock_01'),
                             individual=TRUE, nodecolumn='speaker'))
```
vocmatrix *A sample vocalisation matrix*

#### Description

A vocaldia object containing a 3-speaker dialogue

#### Usage

vocmatrix

#### Format

A list containing 2 arrays

ttarray The vocaldia adjacency matrix

tdarray The proportional durations (stationary probabilities) of each event (node)

#### Source

This dataset was generated from the Multomodal Learning Analytics dataset, for the eponymous ICMI'13 Grand Challenge. The use these vocaldias were put to is described in Luz (2013). The full dataset and code is available at https://gitlab.scss.tcd.ie/saturnino.luz/icmi-mla-challenge

## References

S. Luz. Automatic identification of experts and performance prediction in the multimodal math data corpus through analysis of speech interaction. In *Proceedings of the 15th ACM on International Conference on Multimodal Interaction, ICMI'13*, pages 575–582, New York, NY, USA, 2013. ACM.

<span id="page-29-0"></span>write.vocaldia *write.vocaldia*

## Description

Write vocalisation diagram to file in dot (graphviz) notation

## Usage

```
write.vocaldia(vd, file = ", ...)
```
## Arguments

![](_page_29_Picture_87.jpeg)

## Details

Write a vocalisation diagram

#### Value

NULL

## Examples

```
data(vocdia)
write.vocaldia(getSampledVocalMatrix(subset(atddia,
                                            id=='Abbott_Maddock_01'),
                       individual=TRUE, nodecolumn='speaker'),
                       file=tempfile(pattern='vocaldia-', fileext='.dot'))
```
# <span id="page-30-0"></span>Index

∗ datasets atddia, [5](#page-4-0) vocmatrix, [29](#page-28-0) anonymise, [3](#page-2-0) appendSpeechRate, [4](#page-3-0) atddia, [5](#page-4-0) getEntropy, [6](#page-5-0) getIDs, [6](#page-5-0) getPauseType, [7](#page-6-0) getPID, [8](#page-7-0) getPofAgivenB, [8](#page-7-0) getSampledVocalCountMatrix, [9,](#page-8-0) *[10,](#page-9-0) [11](#page-10-0)*, *[13](#page-12-0)*, *[25](#page-24-0)* getSampledVocalMatrix, [10,](#page-9-0) *[14](#page-13-0)*, *[24](#page-23-0)* getSilences, [11](#page-10-0) getSyllablesAndSilences, [12](#page-11-0) getTranscript, [12](#page-11-0) getTurnTakingMatrix, [13,](#page-12-0) *[14,](#page-13-0) [15](#page-14-0)* getTurnTakingProbMatrix, [14,](#page-13-0) *[25](#page-24-0)* getTurnType, [15](#page-14-0) identifyGrpVocalisations, [16](#page-15-0) identifyPauses, [17,](#page-16-0) *[22](#page-21-0)* identifyVocalisations, [17](#page-16-0) igraph.vocaldia, [18](#page-17-0) makeSessionDataSet, [19](#page-18-0) makeVocalStatsDataset, [20](#page-19-0) matrixExp, [21](#page-20-0) namePauses, *[7](#page-6-0)*, [21](#page-20-0) plot.matrixseries, [22](#page-21-0) plot.vocaldia, [23](#page-22-0) printARFFfile, [24](#page-23-0) read.cha, [25](#page-24-0)

startmatrix, [26](#page-25-0)

toDotNotation, [28](#page-27-0) vocaldia *(*vocaldia-package*)*, [2](#page-1-0) vocaldia-package, [2](#page-1-0) vocmatrix, [29](#page-28-0) write.vocaldia, [30](#page-29-0)

staticMatrix, *[21](#page-20-0)*, [27](#page-26-0)